## 使用字体缩放

缩小字体填充功能将会尝试在单元格中显示所有文字,如果文字过长单元格显示不下,字体将会缩小,让文字全部显示在单元格的可见区域中  $\ddot{\phantom{0}}$ 

下图展示了使用缩小字体填充与否的区别。B2 单元格设置了缩小字体填充, B3没有设置缩小字体填充。

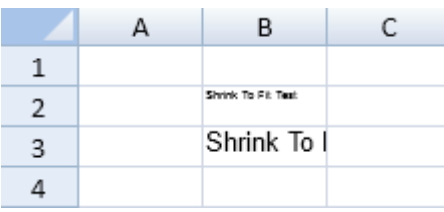

示例代码

以下代码使用了 shrinkToFit 方法.

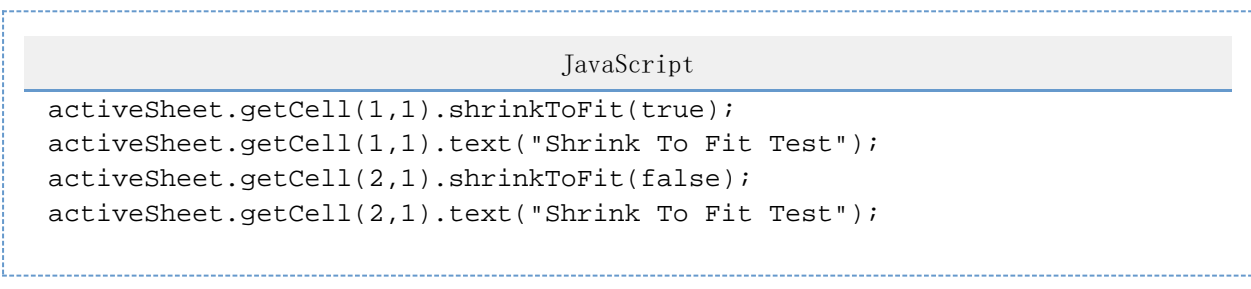

---------------------------

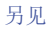

[text Method](http://help.grapecity.com/spread/SpreadSheets10/JavascriptLibrary~GC.Spread.Sheets.CellRange~text.html)